**CORSIKA 8 workshop — 2023-06-14**

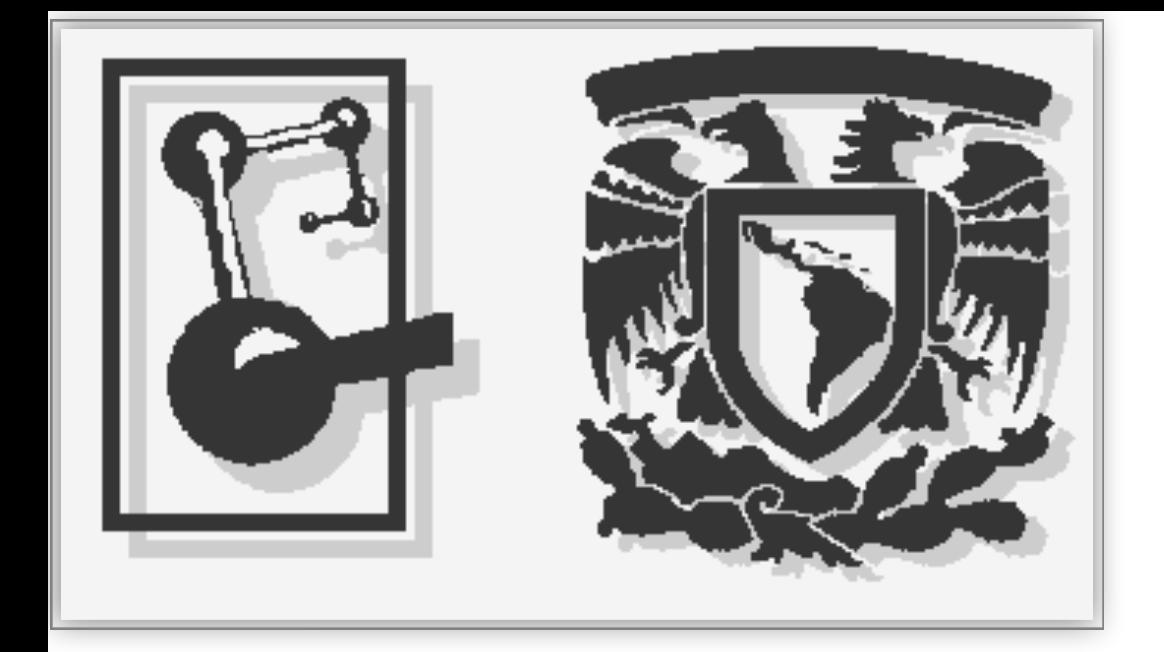

# **Distribution and Containers for CORSIKA 8** Lukas Nellen ICN-UNAM

[lukas@nucleares.unam.mx](mailto:lukas@nucleares.unam.mx)

### o docker container

## CI container

๏build guided by Dockerfile

# ๏Base container for many distributions

- ๏ install of build tools
- ๏ diagnostic and analysis tools
- ๏ depends on distribution specific package manager

### ๏CORSIKA 8 development containers

- ๏ Use one base containers
- ๏ Install additional tools: conan, pythia, …
- ๏ Distribution agnostic, only standard build and install tools

## ๏Reasonably easy to upgrade for current development

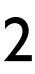

# what to do about clang-format?

- ๏ Question: how version dependent is clang-format ๏ Currently use clang 8
- ๏Some comments in CI suggest we have to uses a fixed version of clang
	- ๏ not future proof: New distributions do not ship clang 8
- ๏ We currently keep a clang-8 container based on ubuntu 18.04 ๏ Would like to update to ubuntu 22.04, clang 14

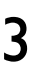

# Updated container build chain: buildah (+ podman)

# ๏RedHat container tools: podman, **buildah**, skopeo

- ๏ For root-less containers
- ๏ Designed as alternative kubernetes runtime

# ๏Use **buildah** to construct containers

### ๏Keep structure:

- ๏ base container with tools
	- ๏ customizable
- ๏ project specific developer container
	- ๏ externals
	- ๏ additional tools

4

# Buildah advantage

# ๏Direct access to container filesystem possible

- ๏ work in user account
	- ๏ regular environment
	- ๏ host tools

# ๏ Mount file system from host

- ๏ git
	- ๏ check out on host
	- ๏ build from repo in container
- ๏ Install restricted code
	- ๏ download and unpack on host
	- ๏ install in container
- ๏ Avoids copy, use, delete workflow in Dockerfiles

๏Container layers created on buildah commit to podman container 5

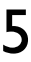

### Format conversion

### ๏Buildah creates podman container when committing ๏ standard meta data supported ๏ including entry points scripts or commands

## ๏Podman likes OCI containers

- ๏Can export OCI image
	- ๏ as tar
	- ๏ in directory

### ๏Direct conversion to docker possible ๏ used for CI containers (not yet for C8)

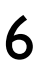

# Distribution: apptainer

### ๏Default: non root

- ๏ kernel not too old (true for CentOS 7 and newer)
- ๏ might have to set up or enable user namespaces
	- ๏ Done in recent distributions
	- ๏ instructions in documentation
- ๏Automatic mounting of /home
- ๏Best to mount \$(pwd) manually, too
	- ๏ and maybe storage hierarchy

# ๏Fix install hierarchy: install in /opt ๏ Should never mount from host

๏ avoid installation into fs root or /home

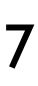

# apptainer use study: CORSIKA 7

- ๏ One as demonstrator for container use in UNAM campus grid ๏ CORSIKA 7 shower production for SWGO ๏ no thinning, different interaction models
	-
	-
- ๏Successfully executed over 2000 jobs in one week on two different clusters
	- ๏ Failures on some host
- ๏2.6 TB of data generated
- ๏Size: 1.5 GB
	- ๏ tables affect size of container
	- ๏ So far: build tools left in container

apptainer run --bind  $\zeta(pwd)$  c7.sif fluka

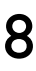

< proton\_000143.inp > proton\_00143.log 2>&1

## Container build chain repositories

# ๏Base containers

๏ <https://gitlab.com/lukasnellen/container-base>

### ๏CORSIKA 7 and apptainer ๏ <https://gitlab.com/lukasnellen/corsika7-container>

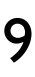